## **CSE 143X Section Handout #2 Cheat Sheet 3**

**Parameters (3.1)** *(A way to pass information in to a method)*

#### Declaration:

```
public static void name(type name, ..., type name) {
     statements;
}
```
## Example:

```
public static void box(int width, int height) {
    for (int i = 1; i <= height; i++) {
        for (int i = 1; i <= width; i++) {
             System.out.print("*");
 }
         System.out.println(); // to end the line of output
     }
}
```
## Call:

**methodName**(**expression**, **...**, **expression**);

#### Example:

```
public static void main(String[] args) {
   box(10, 7); \frac{1}{2} // width = 10, height = 7
   box(5, 3); // width = 5, height = 3
}
```
## **DrawingPanel (3G)** *(Allows you to draw graphics on a window)*

import java.awt.\*;

```
...
DrawingPanel name = new DrawingPanel(width, height);
Graphics g = name.getGraphics();
draw shapes;
```
# $(0, 0)$  $\longrightarrow x+$  $y+$

### Example:

DrawingPanel panel = new DrawingPanel(400, 300); Graphics g = panel.getGraphics(); g.drawRect(10, 30, 80, 100);

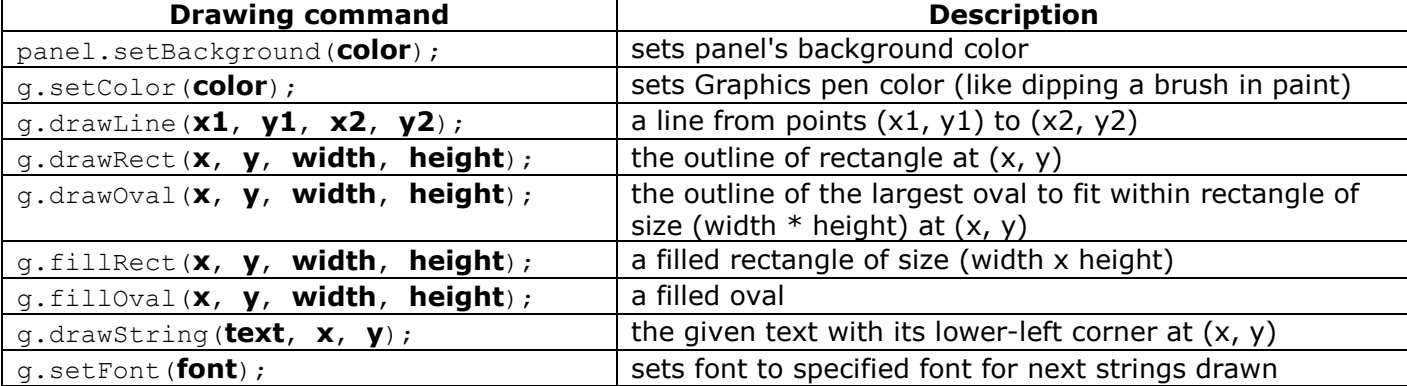

## **Colors and Fonts (3G)**

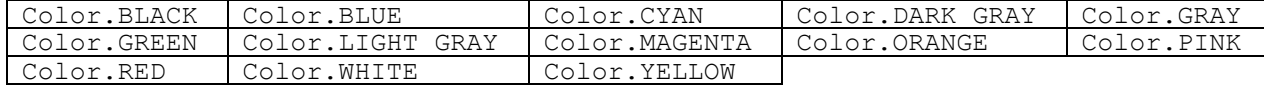

new Color(**red**, **green**, **blue**) new Font(**name**, **style**, **size**)

## Example:

panel.setBackground(**Color.YELLOW**); g.setColor(**new Color(255, 196, 64)**); g.setFont(**new Font("Arial", Font.BOLD, 16)**);